#### **G.A.V. PUBLIC SCHOOL , PATAUDA (WINTER BREAK) HOLIDAY HOMEWORK CLASS-V**

**English-**

**Short QUESTIONS-**  $1 \times 10=10$ 

**Q1 Who was Daedalus .?**

**Q2 Where did Icarus and his father imprisoned?** 

**Q3 what was the name of the king?**

**Q4 What was the name of the Island?**

**Q5 Who blow the pipe ?**

**Q6 How many members in rats family?**

**Q7 In which river the rats were perish?**

**Q8 who was Hanny?**

**Q9 Describe the eyes of the Pied Piper?** 

**Q10 How many pairs of wings did Daedalus make?**

**Long Questions- Each questions carry 3 marks-**

**Q1 What was Johnny doing when the dog came along the way?** 

**Q2 On his way to school what did Johnny never think about ?**

**Q3 Why was king happy with Daedalus?** 

**Q4 Why was Icarus asked to sleep early by his father?**

**Q5 Why was roadman forced to work despite the poor health?**

**Q6 What made Hanny think that there could be a way he could save himself ?**

**Q7 How is the Pied Piper described in the poem?**

**Q8 Describe the eyes of the Pied Piper?** 

**Read this passage carefully and answer the following questions- 5**

**And step for step they followed dancing,**

**Until they came to the river Weser,**

**Wherein all plunged and perished.**

**QA What is the name of the poem?** 

**Qb What is the name of the poet?**

**Qc what made them dance ?**

**Qd How many members in the rats family?** 

**Q E In which river they perish?**

**Write the 5 lines about Daedalus - 5**

#### **Grammar**

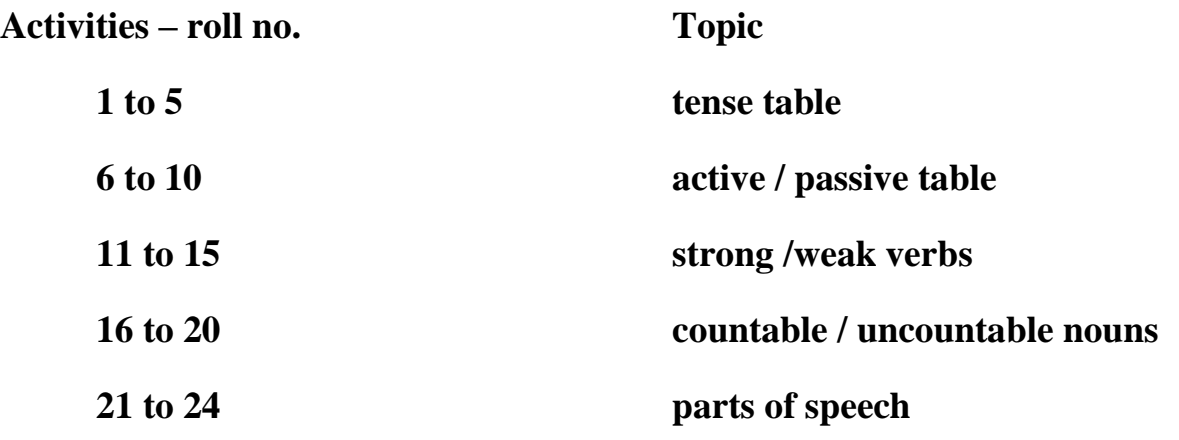

### **MATHS**

- 1. Draw different shapes by using a thread of fixed length. (Perimeter same but area is different).
- 2. Make all possible rectangles and squares with the given number of squares. (Area fixed but perimeter is different).
- 3. Observe the 1/2 an hour TV programme and make tally marks for the different advertisement.
- 4. Make a table of record of temperature of different cities and showing it as Bar Graph.
- 5. Make own family tree up to IV generation. (Great grandparents)
- 6. Make a growth of any plant/animal and showing it on a graph paper in form of growth chart.
- 7. Learn the multiplication tables 2 to 20.

### **EVS**

1. Write the names of famous players in different games, with their pictures.

2. Write about garbage system, introduced by K.C.R, *what* do you mean by dry and wet garbage?

3. Write the life story of DR.B.R. Ambedkar.

4. Write about the recent floods that happened in Chennai, what do you mean by disaster management?

5. What is mean by non-biodegradable waste material, why we to use above 40 microns plastic bags. How plastic is effecting the environment.

## **हिन्दी**

# **नदी का सफ़र** चार्टऩेऩर ऩर दर्ाटओ

२. **दादी - पोते** का अनोखा सबध अपने शब्दो मे स्पष्ट करो

३. "**पर्ाा**

**वरण बचाओ'** विषय ऩर ऩाच स्ऱोगन लऱखो

- ४. प्रतिदिन एक पेज सुलेख लिखो
- ५. **वणामाला** और **बारिखडी** लऱखो और याद करो

## <u>शीतकालीन अवकाश गृह क</u>

### <u>विषय हिंदी</u>

निम्नलिखित प्रश्नों के उत्तर एक पंक्ति में लिखें.... प्रश्न 1. प्रश्नवाचक वाक्य के बाद क्या लगाया जाता है? प्रश्न दो 2 शब्दों को अलग करने के लिए किस विराम चिन्ह का प्रयोग किया जाता है? प्रश्न 3 " नौकर ने घर साफ किया" वाक्य में उद्देश्य तथा वीधेय लिखें? प्रश्न 4. वाक्य के कितने भाग होते हैं? प्रश्न 5. आपको जामुन व बांस के पेड़ में से कौन ज्यादा अच्छा लगा? निम्नलिखित प्रश्नों के उत्तर 4 पंक्तियों में लिखें.. प्रश्न 6. उद्देश्य की परिभाषा लिखे तथा दो उदाहरण भी दें? प्रश्न 7. क्रिया विशेषण किसे कहते हैं इसके भेदों के नाम लिखें? प्रश्न 8 संबंधबोधक तथा समुच्चयबोधक शब्दों की परिभाषा लिखें व उदाहरण भी दे?  $9.$  पांच संबंधबोधक शब्दों का वाक्य में प्रयोग कीजिए? प्रश्न 10 लता और पेड़ों से हमें क्या सीख मिलती है? प्रश्न 11. अमोल रात भर क्यों नहीं सो सका? प्रश्न 12 बिजली हमारी सेवा कैसे करती है लिखें? प्रश्न 13. जामुन और बांस के पेड़ दिखने में कैसे थे विस्तार पूर्वा लिखें? प्रश्न 14. जामुन के पेड़ में बांस के पेड़ से क्या करने के लिए कहा? प्रश्न 15 ". घमंडी का सिर नीचा" पाठ से हमें क्या शिक्षा मिलती है? प्रश्नों के उत्तर विस्तारपूर्वक लिखें...

प्रश्न 16. बिजली को सब लोगों से क्या शिकायत थी और क्यों?

प्रश्न 17. " जीवन की गति ही ठहर जाएगी" किसने कहा और क्यों के आधार पर लिखें?

प्रश्न 18 तेज तूफान आने पर जामुन के पेड़. की दशा ह्ई चित्र सहित वर्णन करें?

तो मरले

प्रश्न 19 रचना की दृष्टि से वाक्य के तीन प्रकार तथा उनके उदाहरण लिखें?

प्रश्न 20. पेड़ पौधों जानवरों से प्राप्त वस्तुओं के चित्र एक

चिपकाएचिपकाए ।

### **Science assignment**

- 1. Explain all the layer of atmosphere .
- 2. What is sedimentation .
- 3. Explain about solar eclipse and lunar eclipse .
- 4 . Explain the internal stucture of Earth .
- 5 .Name all the phases of moon .
- 6 . Instrument use to measure Earthquake .
- 7 where does magma come from ?
- 8 Name any three satellite launch by India.
- 9 .How craters are formed on the surface of moon .
- 10.what is chlorination .?
- 11. What is evaporation ?
- 12. Richter scale is use to determine ?
- 13. Innermost layer of the earth is ?
- 14.Name the layer which protect us from harmful ultraviolet radiation.
- 15.Describe distillation .
- 16.How is tsunami caused ?
- 17 .What is global warming ?
- 18.To reduce effect of global warming what steps are needed ?
- 19.Land pollution is caused by?

20.What is green house effect ,name the gases which are responsible for green house effect.

### **Computer assignment**

- Q1. What is a worksheet?
- Q2. What is meant by formatting?
- Q3. What is the sheet tab used for?
- Q4. What is an e-mail address?
- Q5. What are emoticons?
- Q6. List any five uses of internet.
- Q7. What is spreadsheet ? Explain its uses.
- Q8. Write the procedure to enter data in cells.
- Q9. Write the steps to open an existing workbook.
- Q10. Write the safety measures to be followed while sending and receiving emails

ACTIVITY:- DRAW DIFFERENT PARTS OF COMPUTER ON CHART.

1.Each question carry one mark

a)9:15 pm in 24 hours clock is\_\_\_\_\_\_\_.

b) The number of complete weeks in a leap year\_\_\_\_\_\_\_\_.

c) How many days are there in a leap year?

d) which of the following has no end points

1. line 2. line segment 3.ray

e) the compliment of and angle of 65 degree is\_\_\_\_\_.

f) If two supplementary angles are equal what is the size of each?

g) Angle between two perpendicular lines is\_\_\_\_.

h) which type of angle has a measure smaller than right angle\_\_\_\_\_\_.

i) Angle of measure 360 degree is called\_\_\_\_\_\_\_.

j) A reflex angle is always greater than 180 degree but less than \_\_\_\_\_\_.

2. each question carry 2 marks.

a) Convert 16 hrs 43 minutes into minutes.

b)Convert 43 week 1 day into days\_\_\_\_\_\_\_.

c)Convert 2006 minutes into hours & minutes.

d)Add: 17 hrs 8 min & 7hrs 52 minutes.

e) Subtract 9hrs 40 minutes from 24 hrs.

f)Convert 9756 paise into rupees

g)The cost of 16 kg potatoes is  $\sqrt{205.60}$  find cost of potatoes

per  $kg$ .

h)Draw a line,line segment & ray.

i) Convert 8kg 4gm to gm.

3) Each question carry 3 marks.

a)Add : 9 min 45 sec,6 min 24 sec & 8 min 16 sec.

b) Subtract 14 years 9 months from 20 years.

c)Draw angles:80°,45°,90°,120°,60°,180°

d)Draw a line AB mark a point P on it. Draw a line at p perpendicular to a AB.

e) Draw a line segment AB=7cm mark a point E on AB such that AE =2cm  $\&$ draw EF perpendicular to AB.

f) write the supplement of each of the following angles

35°,46°,15°,45°,90°

g)Which of the following pair of angles are supplementary?

 $54^{\circ},36^{\circ}$ .  $72^{\circ},108^{\circ}$ .  $50^{\circ},130^{\circ}$ 

h) how many angles are formed in each of the following figures

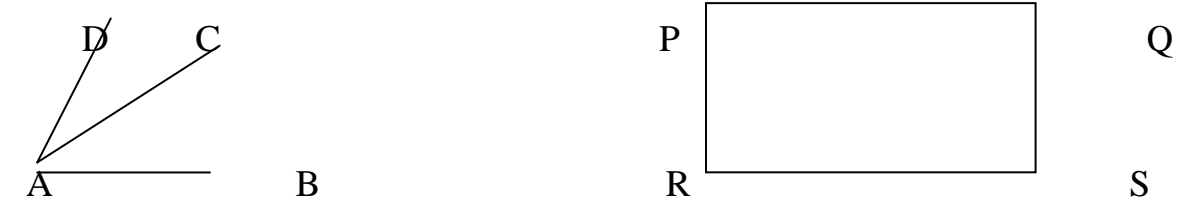

i) Write the following time in a.m,p.m, noon or midnight

 1256 hours 1624 hours 2000 hours 2139 hours

j) mark suitable points and draw a diagram of each of the following

a)A ray QP.

b)A line XY.

c)A line segment CD.

d)A ray MN

### **:::Activity:::**

Roll number 1 to 5: make a chart of classification of angles.

Roll number 6 to 10: Draw 6 clocks on chart paper and show time

1:30,4:15,6:45,9:25,11:57,10:55

Roll number 11 to 15: Paste different types of currency on a4 sheet.

Roll number 16 to 24: make a chart of classification of triangles according to their sides and angles.